# **epivizfileserver Documentation**

*Release unknown*

**Jayaram Kancherla**

**Oct 16, 2020**

## **Contents**

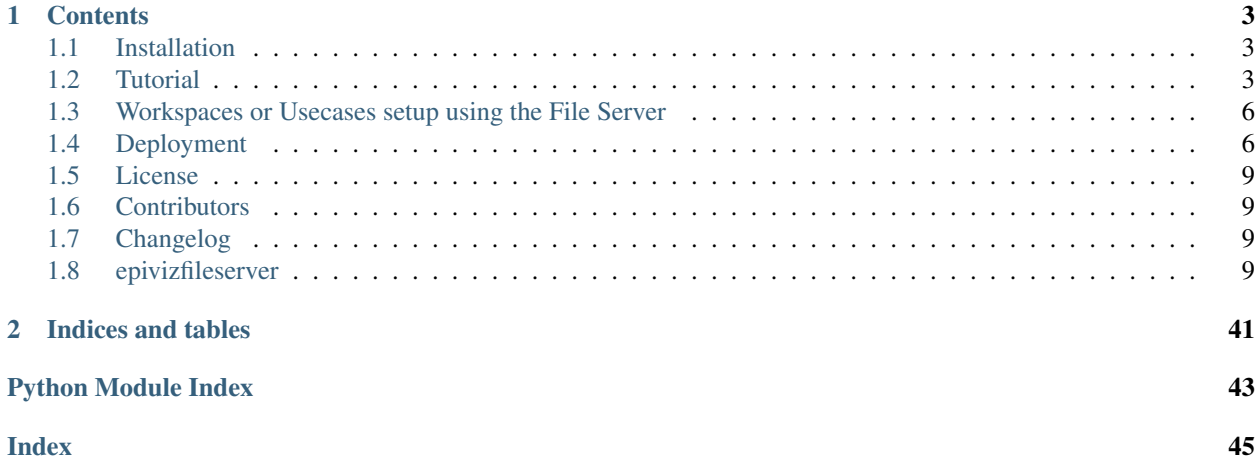

Epiviz file Server is a scalable data query and compute system for indexed genomic files. In addition to querying data, users can also compute transformations, summarization and aggregation using [NumPy](https://www.numpy.org/) functions directly on data queried from files.

Since the genomic files are indexed, the library will only request and parse necessary bytes from these files to process the request (without loading the entire file into memory). We implemented a cache system to efficiently manage already accessed bytes of a file. We also use [dask](https://dask.org/) to parallelize computing requests for query and transformation. This allows us to process and scale our system to large data repositories.

[This blog post](https://epiviz.github.io/post/2019-02-04-epiviz-fileserver/) (Jupyter notebook) describes various features of the file server library using genomic files hosted from the [NIH Roadmap Epigenomics project.](http://www.roadmapepigenomics.org/)

#### The library provides various modules to

- Parser: Read various genomic file formats,
- Query: Access only necessary bytes of file for a given genomic location,
- Compute: Apply transformations on data,
- Server: Instantly convert the datasets into a REST API
- Visualization: Interactive Exploration of data using Epiviz (uses the Server module above).

#### Note:

- The Epiviz file Server is an open source project on [GitHub](https://github.com/epiviz/epivizFileParser)
- Let us know what you think and any feedback or feature requests to improve the library!

## CHAPTER 1

## **Contents**

## <span id="page-6-1"></span><span id="page-6-0"></span>**1.1 Installation**

## **1.1.1 Using PyPI**

To install the package from [PyPi,](https://pypi.org/project/epivizFileServer/)

```
pip install epivizfileserver
```
### **1.1.2 Development Version**

To install the development version from [GitHub:](https://github.com/epiviz/epivizFileParser) Install using pip

pip install git@github.com:epiviz/epivizFileParser.git

you can also clone the repository and install from local directory using *pip*

Note: If you don't have sudo rights to install the package, you can install it to the user directory using

pip install --user epivizfileserver

## <span id="page-6-2"></span>**1.2 Tutorial**

[This blog post](https://epiviz.github.io/post/2019-02-04-epiviz-fileserver/) (Jupyter notebook) describes various features of the file server library using genomic files hosted from the [NIH Roadmap Epigenomics project.](http://www.roadmapepigenomics.org/)

Note: This post describes a general walkthrough of the features of the file server. More usecases will be posted soon!

### **1.2.1 Import Measurements from File**

Since large data repositories contains hundreds of files, manually adding files would be cumbersome. In order to make this process easier, we create a configuration file that lists all files with their locations. An example configuration file is described below -

## **1.2.2 Configuration file**

The following is a configuration file for data hosted on the roadmap FTP server. This contains data for ChIP-seq experiments for the H3k27me3 marker in *Esophagus* and *Sigmoid Colon* tissues. Most fields in the configuration file are self explanatory.

```
[
    {
       url: "https://egg2.wustl.edu/roadmap/data/byFileType/signal/consolidated/
˓→macs2signal/foldChange/E079-H3K27me3.fc.signal.bigwig",
       file_type: "bigwig",
       datatype: "bp",
       name: "E079-H3K27me3",
       id: "E079-H3K27me3",
       annotation: {
           group: "digestive",
           tissue: "Esophagus",
           marker: "H3K27me3"
        }
   }, {
       url: "https://egg2.wustl.edu/roadmap/data/byFileType/signal/consolidated/
˓→macs2signal/foldChange/E106-H3K27me3.fc.signal.bigwig",
       file_type: "bigwig",
       datatype: "bp",
       name: "E106-H3K27me3",
       id: "E106-H3K27me3",
        annotation: {
            group: "digestive",
            tissue: "Sigmoid Colon",
           marker: "H3K27me3"
        }
   }
]
```
Once the configuration file is generated, we can import these measurements into the file server. We first create a *MeasurementManager* object which handles measurements from files and databases. We can then use the helper function *import\_files* to import all measurements from this configuration file.

```
mMgr = MeasurementManager()
fmeasurements = mMgr.import_files(os.getcwd() + "/roadmap.json", mHandler)
fmeasurements
```
## **1.2.3 Query for a genomic location**

After loading the measurements, we can query the object for data in a particular genomic region using the *get\_data* function.

```
result, err = await fmeasurements[1].get_data("chr11", 10550488, 11554489)
result.head()
```
The reponse is a tuple, DataFrame that contains all results and an error if there is any.

#### **1.2.4 Compute a Function over files**

We can define and create new measurements that can be computed using a *Numpy* function over the files loaded from the previous step.

Note: you can also write a custom statistical function, that applies to every row in the DataFrame. It must follow the same syntax as any *Numpy* row-apply function.

As an example to demonstrate, we can calculate the average ChIP-seq expression for *H3K27me3* marker.

```
computed_measurement = mMgr.add_computed_measurement("computed", "avg_ChIP_seq",
˓→"Average ChIP seq expression",
                                        measurements=fmeasurements, computeFunc=numpy.
˓→mean)
```
After defining a computed measurement, we can query this measurement for a genomic location.

```
result, err = await computed_measurement.get_data("chr11", 10550488, 11554489)
result.head()
```
#### **1.2.5 Setup a REST API**

Often times, developers would like to include data from genomic files into a web application for visualization or into their workflows. We can quickly setup a REST API web server from the measurements we loaded -

```
from epivizfileserver import setup_app
    app = setup_app(mMgr)
    app.run(port=8000)
```
The REST API is an asynchronous web server that is built on top of [SANIC.](https://sanic.readthedocs.io/en/latest/)

#### **1.2.6 Query Files from AnnotationHub**

We can also use the Bioconductor's AnnotationHub to search for files and setup the file server. We are working on simplifying this process.

Annotation Hub API is hosted at [https://annotationhub.bioconductor.org/.](https://annotationhub.bioconductor.org/)

We first download the annotationhub sqlite database for available data resources.

wget http://annotationhub.bioconductor.org/metadata/annotationhub.sqlite3

After download the resource database from AnnotatiobnHub, we can now load the sqlite database into python and query for datasets.

```
import pandas
import os
import sqlite3
conn = sqlite3.connect("annotationhub.sqlite3")
```
(continues on next page)

(continued from previous page)

```
cur = conn.cursor()cur.execute("select * from resources r JOIN input_sources inp_src ON r.id = inp_src.
˓→resource_id;")
results = cur.fetchall()
pd = pandas.DataFrame(results, columns = ["id", "ah_id", "title", "dataprovider",
˓→"species", "taxonomyid", "genome",
                                         "description", "coordinate_1_based",
˓→"maintainer", "status_id",
                                         "location_prefix_id", "recipe_id",
˓→"rdatadateadded", "rdatadateremoved",
                                         "record_id", "preparerclass", "id",
˓→"sourcesize", "sourceurl", "sourceversion",
                                         "sourcemd5", "sourcelastmodifieddate",
˓→"resource_id", "source_type"])
pd.head()
```
For the purpose of the tutorial, we will filter for Sigmoid Colon ("E106") and Esophagus ("E079") tissues, and the ChipSeq Data for "H3K27me3" histone marker files from the roadmap epigenomics project.

```
roadmap = pd.query('dataprovider=="BroadInstitute" and genome=="hg19"')
roadmap = roadmap.query('title.str.contains("H3K27me3") and (title.str.contains("E106
˓→") or title.str.contains("E079"))')
# only use fc files
roadmap = roadmap.query('title.str.contains("fc")')
roadmap
```
After filtering for resources we are interested in, we can load them into the file server using the *import\_ahub* helper function.

```
mMgr = MeasurementManager()
ahub_measurements = mMgr.import_ahub(roadmap)
ahub_measurements
```
The rest of the process is similar as described in the beginning of this tutorial.

## <span id="page-9-0"></span>**1.3 Workspaces or Usecases setup using the File Server**

The following workspaces have been setup using the Epiviz File Server

- 1. [BICCN/NEMO Miniatlas Mouse MOp Dataset](https://github.com/epiviz/miniatlas)
- 2. [BICCN Cross Species Dataset](https://github.com/epiviz/biccn_cross_species)

## <span id="page-9-1"></span>**1.4 Deployment**

## **1.4.1 Using In built Sanic server (for development)**

Sanic provides a default asynchronous web server to run the API. As a working example, checkout the Roadmap project from the Usecases section.

```
app = setup_app(mMgr)
app.run("0.0.0.0", port=8000)
```
### **1.4.2 Deploy using gunicorn + supervisor (for production)**

#### **Setup virtualenv and API**

This process assumes the root API directory is */var/www/epiviz-api*

Setup virtualenv either through pip or conda

```
cd /var/www/epiviz-api
virtualenv env
source env/bin/activate
pip install epivizfileserver
```
A generic version of the API script would look something like this (add this to */var/www/epiviz-api/epiviz.py*)

```
from epivizfileserver import setup_app, create_fileHandler, MeasurementManager
from epivizfileserver.trackhub import TrackHub
# create measurements to load multiple trackhubs or configuration files
mMgr = MeasurementManager()
# create file handler, enables parallel processing of multiple requests
mHandler = create_fileHandler()
# add genome. - for supported genomes
# check https://obj.umiacs.umd.edu/genomes/index.html
genome = mMgr.add_genome("mm10")
genome = mMgr.add_genome("hg19")
# load measurements/files through config or TrackHub
# setup the app from the measurements manager
# and run the app
app = setup_app(mMgr)
# only if this file is run directly!
if __name__ == "__main_":
   app.run(host="127.0.0.1", port=8000)
```
#### **Install dependencies**

- 1. Supervisor (system wide) <http://supervisord.org/>
- 2. Gunicorn (to the virtual environment) <https://gunicorn.org/>

```
# if using ubuntu
sudo apt install supervisor
# activate virtualenv that runs the API
source /var/www/epiviz-api/env/bin/activate
pip install gunicorn
```
#### **Configure supervisor**

Add this configuration to */etc/supervisor/conf.d/epiviz.conf*

This snippet also assumes epiviz-api repo is in */var/www/epiviz-api*

```
[program:gunicorn]
directory=/var/www/epiviz-api
environment=PYTHONPATH=/var/www/epiviz-api/bin/python
command=/var/www/epiviz-api/env/bin/gunicorn epiviz:app --log-level debug --bind 0.0.
˓→0.0:8000 --worker-class sanic.worker.GunicornWorker
autostart=true
autorestart=true
stderr_logfile=/var/log/gunicorn/gunicorn.err.log
stdout_logfile=/var/log/gunicorn/gunicorn.out.log
```
#### Enable Supervisor configuration

```
sudo supervisorctl reread
sudo supervisorctl update
service supervisor restart
```
Note: check status of supervisor to make sure there are no errors

#### **Add Proxypass to nginx/Apache**

(the port number here should match the binding port from supervisor configuration

#### for Apache

```
sudo a2enmod proxy
sudo a2enmod proxy-http
# add this to the apache site config
ProxyPreserveHost On
<Location "/api">
   ProxyPass "http://127.0.0.1:8000/"
   ProxyPassReverse "http://127.0.0.1:8000/"
</Location>
```
#### for nginx

```
# add this to nginx site config
upstream epiviz_api_server {
   server 127.0.0.1:8000 fail_timeout=0;
}
location /api/ {
   proxy_pass http://epiviz_api_server/;
   proxy_set_header Host $host;
   proxy_set_header X-Forwarded-For $proxy_add_x_forwarded_for;
   proxy_set_header X-Forwarded-Proto $scheme;
   proxy_redirect off;
}
```
## <span id="page-12-0"></span>**1.5 License**

The MIT License (MIT)

Copyright (c) 2019 Jayaram Kancherla

Permission is hereby granted, free of charge, to any person obtaining a copy of this software and associated documentation files (the "Software"), to deal in the Software without restriction, including without limitation the rights to use, copy, modify, merge, publish, distribute, sublicense, and/or sell copies of the Software, and to permit persons to whom the Software is furnished to do so, subject to the following conditions:

The above copyright notice and this permission notice shall be included in all copies or substantial portions of the Software.

THE SOFTWARE IS PROVIDED "AS IS", WITHOUT WARRANTY OF ANY KIND, EXPRESS OR IMPLIED, INCLUDING BUT NOT LIMITED TO THE WARRANTIES OF MERCHANTABILITY, FITNESS FOR A PAR-TICULAR PURPOSE AND NONINFRINGEMENT. IN NO EVENT SHALL THE AUTHORS OR COPYRIGHT HOLDERS BE LIABLE FOR ANY CLAIM, DAMAGES OR OTHER LIABILITY, WHETHER IN AN ACTION OF CONTRACT, TORT OR OTHERWISE, ARISING FROM, OUT OF OR IN CONNECTION WITH THE SOFT-WARE OR THE USE OR OTHER DEALINGS IN THE SOFTWARE.

## <span id="page-12-1"></span>**1.6 Contributors**

- Jayaram Kancherla [<jayaram.kancherla@gmail.com>](mailto:jayaram.kancherla@gmail.com)
- Yifan Yang [<yang7832@umd.edu>](mailto:yang7832@umd.edu)
- Hector Corrada Bravo [<hcorrada@gmail.com>](mailto:hcorrada@gmail.com)

## <span id="page-12-2"></span>**1.7 Changelog**

## **1.7.1 Version 0.1.2**

- Package pushed to [PyPi](https://pypi.org/project/epivizFileServer/)
- Updated readme and documentation

## **1.7.2 Version 0.1**

• First release!

## <span id="page-12-3"></span>**1.8 epivizfileserver**

## **1.8.1 epivizfileserver package**

**Subpackages**

**epivizfileserver.client package**

#### <span id="page-13-3"></span>**Submodules**

#### <span id="page-13-1"></span>**epivizfileserver.client.EpivizClient module**

```
class epivizfileserver.client.EpivizClient.EpivizClient(server)
    Bases: object
```
Client implementation of the epiviz server

Parameters **server** – endpoint where the API is running

**get\_data**(*measurement*, *chr*, *start*, *end*) Get data for a genomic region from the API

#### Parameters

- $chr(str)$  $chr(str)$  $chr(str)$  chromosome
- **start**  $(int)$  $(int)$  $(int)$  genomic start
- **end**  $(int)$  $(int)$  $(int)$  genomic end

Returns a json with results

**get\_measurements**()

**get\_seq\_info**()

**version = 5**

#### <span id="page-13-0"></span>**Module contents**

#### **epivizfileserver.handler package**

#### **Submodules**

#### <span id="page-13-2"></span>**epivizfileserver.handler.HandlerNoActor module**

```
class epivizfileserver.handler.HandlerNoActor.FileHandlerProcess(fileTime,
```
Bases: [object](https://docs.python.org/3.6/library/functions.html#object)

Class to manage query, transformation and cache using dask distributed

**Parameters** 

- **fileTime** ([int](https://docs.python.org/3.6/library/functions.html#int)) time to keep file objects in memory
- **MAXWORKER**  $(int)$  $(int)$  $(int)$  maximum workers that can be used

#### **records**

a dictionary of all file objects

#### **client**

asynchronous dask server client

**binFileData**(*fileName*, *data*, *chr*, *start*, *end*, *bins*, *columns*, *metadata*) submit tasks to the dask client

*MAX-WORKER*, *client=None*)

#### <span id="page-14-1"></span>**cleanFileOBJ**()

automated task to pickle all fileobjects to disk

**getRecord**(*name*)

get file object from *records* by name

**Parameters name**  $(str)$  $(str)$  $(str)$  – file name

Returns file object

**handleFile**(*fileName*, *fileType*, *chr*, *start*, *end*, *bins=2000*) submit tasks to the dask client

#### Parameters

- **fileName** file location
- **fileType** file type
- **chr** chromosome
- **start** genomic start
- **end** genomic end
- **points** number of base-pairse to group per bin

**handleSearch**(*fileName*, *fileType*, *query*, *maxResults*)

submit tasks to the dask client

#### Parameters

- **fileName** file location
- **fileType** file type
- **chr** chromosome
- **start** genomic start
- **end** genomic end

#### **pickleFileObject**(*fileName*)

automated task to load a pickled file object

#### Parameters **fileName** – file name to load

**setRecord**(*name*, *fileObj*, *fileType*) add or update *records* with new file object

#### Parameters

- **name**  $(str)$  $(str)$  $(str)$  file name
- **fileObj** file object
- **fileType** file type

#### <span id="page-14-0"></span>**epivizfileserver.handler.handler module**

#### **class** epivizfileserver.handler.handler.**FileHandlerProcess**(*fileTime*, *MAX-WORKER*, *client=None*)

#### Bases: [object](https://docs.python.org/3.6/library/functions.html#object)

Class to manage query, transformation and cache using dask distributed

#### <span id="page-15-0"></span>**Parameters**

- **fileTime** ([int](https://docs.python.org/3.6/library/functions.html#int)) time to keep file objects in memory
- **MAXWORKER**  $(int)$  $(int)$  $(int)$  maximum workers that can be used

#### **records**

a dictionary of all file objects

#### **client**

asynchronous dask server client

**binFileData**(*fileName*, *fileType*, *data*, *chr*, *start*, *end*, *bins*, *columns*, *metadata*) submit tasks to the dask client

#### **cleanFileOBJ**()

automated task to pickle all fileobjects to disk

**getRecord**(*name*)

get file object from *records* by name

**Parameters name**  $(str)$  $(str)$  $(str)$  – file name

Returns file object

**get\_file\_object**(*fileName*, *fileType*)

**handleFile**(*fileName*, *fileType*, *chr*, *start*, *end*, *bins=2000*) submit tasks to the dask client

#### Parameters

- **fileName** file location
- **fileType** file type
- **chr** chromosome
- **start** genomic start
- **end** genomic end
- **points** number of base-pairse to group per bin

#### **handleSearch**(*fileName*, *fileType*, *query*, *maxResults*)

submit tasks to the dask client

#### Parameters

- **fileName** file location
- **fileType** file type
- **chr** chromosome
- **start** genomic start
- **end** genomic end

**pickleFileObject**(*fileName*) automated task to load a pickled file object

#### Parameters **fileName** – file name to load

**setRecord**(*name*, *fileObj*, *fileType*) add or update *records* with new file object

- <span id="page-16-3"></span>• **name**  $(str)$  $(str)$  $(str)$  – file name
- **fileObj** file object
- **fileType** file type

epivizfileserver.handler.handler.**bin\_rows**(*data*, *chr*, *start*, *end*, *columns=None*, *metadata=None*, *bins=400*)

#### <span id="page-16-1"></span>**epivizfileserver.handler.utils module**

epivizfileserver.handler.utils.**create\_parser\_object**(*format*, *source*) Create appropriate File class based on file format

Parameters

- **format** Type of file
- **request** Other request parameters

Returns An instance of parser class

#### <span id="page-16-0"></span>**Module contents**

**epivizfileserver.measurements package**

<span id="page-16-2"></span>**Submodules**

#### <span id="page-17-0"></span>**epivizfileserver.measurements.measurementClass module**

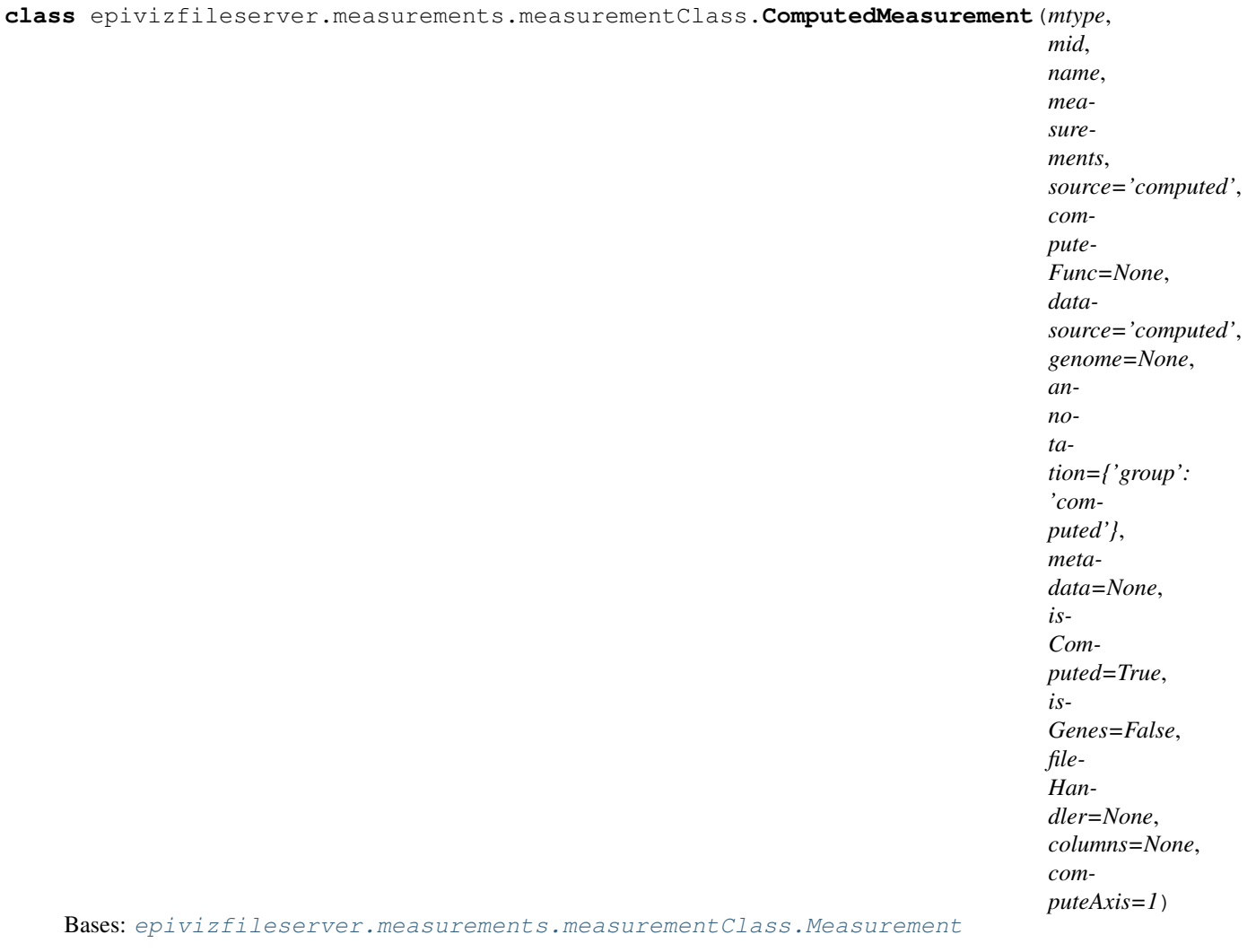

Class for representing computed measurements

In addition to params on base *Measurement* class -

#### Parameters

- **computeFunc** a *NumPy* function to apply on our dataframe
- **source** defaults to 'computed'
- **datasource** defaults to 'computed'

**computeWrapper**(*computeFunc*, *columns*) a wrapper for the 'computeFunc' function

#### Parameters

- **computeFunc** a *NumPy* compute function
- **columns** columns from file to apply

Returns a dataframe with results

#### <span id="page-18-0"></span>**get\_columns**()

get columns from file

#### **get\_data**(*chr*, *start*, *end*, *bins*, *dropna=True*)

Get data for a genomic region from files and apply the *computeFunc* function

#### Parameters

- $chr(str)$  $chr(str)$  $chr(str)$  chromosome
- **start** ([int](https://docs.python.org/3.6/library/functions.html#int)) genomic start
- **end**  $(int)$  $(int)$  $(int)$  genomic end
- **dropna** ([bool](https://docs.python.org/3.6/library/functions.html#bool)) True to dropna from a measurement since any computation is going to fail on this row

Returns a dataframe with results

**class** epivizfileserver.measurements.measurementClass.**DbMeasurement**(*mtype*,

*mid*, *name*, *source*, *datasource*, *dbConn*, *genome=None*, *annotation=None*, *metadata=None*, *isComputed=False*, *is-Genes=False*, *min-Value=None*, *max-Value=None*, *columns=None*)

Bases: [epivizfileserver.measurements.measurementClass.Measurement](#page-20-0)

Class representing a database measurement

In addition to params from the base measurement class -

Parameters **dbConn** – a database connection object

#### **connection**

a database connection object

**get\_data**(*chr*, *start*, *end*, *bin=False*) Get data for a genomic region from database

- $chr(str)$  $chr(str)$  $chr(str)$  chromosome
- **start** ([int](https://docs.python.org/3.6/library/functions.html#int)) genomic start
- **end**  $(int)$  $(int)$  $(int)$  genomic end
- **bin** ([bool](https://docs.python.org/3.6/library/functions.html#bool)) True to bin the results, defaults to False

Returns a dataframe with results

<span id="page-19-0"></span>**query**(*obj*, *params*) Query from db/source

#### Parameters

- **obj** the query string
- **query\_params** query parameters to search

Returns a dataframe of results from the database

**class** epivizfileserver.measurements.measurementClass.**FileMeasurement**(*mtype*,

*mid*, *name*, *source*, *datasource='files'*, *genome=None*, *annotation=None*, *metadata=None*, *isComputed=False*, *is-Genes=False*, *min-Value=None*, *max-Value=None*, *file-Handler=None*, *columns=None*)

Bases: [epivizfileserver.measurements.measurementClass.Measurement](#page-20-0)

Class for file based measurement

In addition to params from the base *Measurement* class

**Parameters fileHandler** – an optional file handler object to process query requests (uses dask)

**create\_parser\_object**(*type*, *name*, *columns=None*) Create appropriate File class based on file format

Parameters

- **type**  $(str)$  $(str)$  $(str)$  format of file
- **name**  $(str)$  $(str)$  $(str)$  location of file
- **columns** ([\[str\]](https://docs.python.org/3.6/library/stdtypes.html#str)) list of columns from file

Returns An file object

**get\_data**(*chr*, *start*, *end*, *bins*, *bin=True*) Get data for a genomic region from file

- <span id="page-20-1"></span>•  $chr(str) - chromosome$  $chr(str) - chromosome$  $chr(str) - chromosome$
- **start** ([int](https://docs.python.org/3.6/library/functions.html#int)) genomic start
- **end**  $(int)$  $(int)$  $(int)$  genomic end
- **bin** ([bool](https://docs.python.org/3.6/library/functions.html#bool)) True to bin the results, defaults to False

Returns a dataframe with results

#### **get\_status**()

Get status of this measurement (most pertinent for files)

**search\_gene**(*query*, *maxResults*) Get data for a genomic region from file

#### Parameters

- $chr(str) chromosome$  $chr(str) chromosome$  $chr(str) chromosome$
- **start** ([int](https://docs.python.org/3.6/library/functions.html#int)) genomic start
- **end**  $(int)$  $(int)$  $(int)$  genomic end

Returns a array of matched genes

<span id="page-20-0"></span>**class** epivizfileserver.measurements.measurementClass.**Measurement**(*mtype*,

*mid*, *name*, *source*, *datasource*, *genome=None*, *annotation=None*, *metadata=None*, *isComputed=False*, *is-Genes=False*, *min-Value=None*, *max-Value=None*, *columns=None*)

Bases: [object](https://docs.python.org/3.6/library/functions.html#object)

Base class for managing measurements from files

- **mtype** Measurement type, either 'file' or 'db'
- **mid** unique id to use for this measurement
- **name** name of the measurement
- **source** location of the measurement, if mtype is 'db' use table name, if file, file location
- **datasource** is the database name if mtype is 'db' use database name, else 'files'
- **annotation** annotation for this measurement, defaults to None
- **metadata** metadata for this measurement, defaults to None
- <span id="page-21-0"></span>• **isComputed** – True if this measurement is Computed from other measurements, defaults to False
- **isGenes** True if this measurement is an annotation (for example: reference genome hg19), defaults to False
- **minValue** min value of all values, defaults to None
- **maxValue** max value of all values, defaults to None
- **columns** column names for the file

#### **bin\_rows**(*data*, *chr*, *start*, *end*, *bins=2000*)

Bin genome by bin length and summarize the bin

#### Parameters

- **data** DataFrame from the file
- **chr** chromosome
- **start** genomic start
- **end** genomic end
- **length** max rows to summarize the data frame into

Returns a binned data frame whose max rows is length

#### **get\_columns**()

get columns from file

**get\_data**(*chr*, *start*, *end*) Get Data for this measurement

- **chr** chromosome
- **start** genomic start
- **end** genomic end
- **get\_measurement\_annotation**() Get measurement annotation
- **get\_measurement\_genome**() Get measurement genome
- **get\_measurement\_id**() Get measurement id
- **get\_measurement\_max**() Get measurement max value
- **get\_measurement\_metadata**() Get measurement metadata
- **get\_measurement\_min**() Get measurement min value
- **get\_measurement\_name**() Get measurement name
- **get\_measurement\_source**() Get source

#### <span id="page-22-0"></span>**get\_measurement\_type**() Get measurement type

#### **get\_status**()

Get status of this measurement (most pertinent for files)

**is\_computed**()

Is measurement computed ?

**is\_file**()

Is measurement a file ?

**is\_gene**()

is the file a genome annotation ?

**query**(*obj*, *query\_params*) Query from db/source

Parameters

• **obj** – db obj

#### • **query\_params** – query parameters to search

**class** epivizfileserver.measurements.measurementClass.**WebServerMeasurement**(*mtype*,

*mid*, *name*, *source*, *datasource*, *datasource-Group*, *annotation=None*, *metadata=None*, *is-Computed=False*, *is-Genes=False*, *min-Value=None*, *max-Value=None*)

#### Bases: [epivizfileserver.measurements.measurementClass.Measurement](#page-20-0)

Class representing a web server measurement

In addition to params from the base measurement class, source is now server API endpoint

**get\_data**(*chr*, *start*, *end*, *bin=False*, *requestId=550*) Get data for a genomic region from the API

- $chr(str) chromosome$  $chr(str) chromosome$  $chr(str) chromosome$
- **start** ([int](https://docs.python.org/3.6/library/functions.html#int)) genomic start
- <span id="page-23-1"></span>• **end**  $(int)$  $(int)$  $(int)$  – genomic end
- **bin** ([bool](https://docs.python.org/3.6/library/functions.html#bool)) True to bin the results, defaults to False

Returns a dataframe with results

#### <span id="page-23-0"></span>**epivizfileserver.measurements.measurementManager module**

```
class epivizfileserver.measurements.measurementManager.EMDMeasurementMap(url,
                                                                                       file-
                                                                                       Han-
                                                                                       dler)
    Bases: object
    Manage mapping between measuremnts in EFS and metadata service
    add_new_collections(new_collection_ids)
    add_new_measurements(new_ms_ids)
    init()
    init_collections()
    init_measurements()
    process_emd_record(rec)
    sync(current_ms)
    sync_collections()
    sync_measurements(current_ms)
class epivizfileserver.measurements.measurementManager.MeasurementManager
    Bases: object
    Measurement manager class
    measurements
         list of all measurements managed by the system
    add_computed_measurement(mtype, mid, name, measurements, computeFunc, genome=None, an-
                                  notation=None, metadata=None, computeAxis=1)
         Add a Computed Measurement
             Parameters
                • mtype – measurement type, defaults to 'computed'
                • mid – measurement id
                • name – name for this measurement
```
- **measurements** list of measurement to use
- **computeFunc** *NumPy* function to apply

Returns a *ComputedMeasurement* object

**add\_genome**(*genome*, *url='http://obj.umiacs.umd.edu/genomes/'*, *type=None*, *fileHandler=None*)

Add a genome to the list of measurements. The genome has to be tabix indexed for the file server to make remote queries. Our tabix indexed files are available at [https://obj.umiacs.umd.edu/genomes/](https://obj.umiacs.umd.edu/genomes/index.html) [index.html](https://obj.umiacs.umd.edu/genomes/index.html)

<span id="page-24-0"></span>Parameters

- **genome** for example : hg19 if type = "tabix" or full location of gtf file if type = "gtf"
- **genome\_id** required if type = "gtf"
- **url** url to the genome file

#### **get\_from\_emd**(*url=None*)

Make a GET request to a metadata api

**Parameters url** – the url of the epiviz-md api. If none the url on self.emd\_endpoint is used if available (None)

**get\_genomes**()

Get all available genomes

- **get\_measurement**(*ms\_id*) Get a specific measurement
- **get\_measurements**()

Get all available measurements

**import\_ahub**(*ahub*, *handler=None*)

Import measurements from annotationHub objects.

#### **Parameters**

- **ahub** list of file records from annotationHub
- **handler** an optional filehandler to use

#### **import\_dbm**(*dbConn*)

Import measurements from a database.The database needs to have a *measurements\_index* table with information of files imported into the database.

Parameters **dbConn** – a database connection

**import\_emd**(*url*, *fileHandler=None*, *listen=True*)

Import measurements from an epiviz-md metadata service api.

#### Parameters

- **url** the url of the epiviz-md api
- **handler** an optional filehandler to use
- **listen** activate 'updateCollections' endpoint to add measurements from the service upon request

**import\_files**(*fileSource*, *fileHandler=None*, *genome=None*) Import measurements from a file.

#### Parameters

- **fileSource** location of the configuration file to load
- **fileHandler** an optional filehandler to use
- **import\_records**(*records*, *fileHandler=None*, *genome=None*)

Import measurements from a list of records (usually from a decoded json string)

- **fileSource** location of the configuration json file to load
- **fileHandler** an optional filehandler to use

<span id="page-25-2"></span>**import\_trackhub**(*hub*, *handler=None*) Import measurements from annotationHub objects.

#### Parameters

- **ahub** list of file records from annotationHub
- **handler** an optional filehandler to use

**use\_emd**(*url*, *fileHandler=None*)

Delegate all getMeasurement calls to an epiviz-md metdata service api

#### Parameters

- **url** the url of the epiviz-md api
- **fileHandler** an optional filehandler to use

**class** epivizfileserver.measurements.measurementManager.**MeasurementSet** Bases: [object](https://docs.python.org/3.6/library/functions.html#object)

**append**(*ms*)

**get**(*key*)

```
get_measurements()
```
**get\_mids**()

#### <span id="page-25-0"></span>**Module contents**

#### **epivizfileserver.parser package**

**Submodules**

#### <span id="page-25-1"></span>**epivizfileserver.parser.BamFile module**

```
class epivizfileserver.parser.BamFile.BamFile(file, columns=None)
    Bases: epivizfileserver.parser.SamFile.SamFile
```
Bam File Class to parse bam files

#### **Parameters**

- **file** ([str](https://docs.python.org/3.6/library/stdtypes.html#str)) file location can be local (full path) or hosted publicly
- **columns** ([\[str\]](https://docs.python.org/3.6/library/stdtypes.html#str)) column names for various columns in file

#### **file**

a pysam file object

#### **fileSrc**

location of the file

#### **cacheData**

cache of accessed data in memory

#### **columns**

column names to use

**getRange**(*chr*, *start*, *end*, *bins=2000*, *zoomlvl=-1*, *metric='AVG'*, *respType='DataFrame'*) Get data for a given genomic location

#### <span id="page-26-2"></span>**Parameters**

- $chr(str)$  $chr(str)$  $chr(str)$  chromosome
- **start** ([int](https://docs.python.org/3.6/library/functions.html#int)) genomic start
- **end**  $(int)$  $(int)$  $(int)$  genomic end
- **respType**  $(str)$  $(str)$  $(str)$  result format type, default is "DataFrame"

#### Returns

result a DataFrame with matched regions from the input genomic location if respType is DataFrame else result is an array

error if there was any error during the process

```
get_bin(x)
```
**get\_col\_names**(*result*)

**to\_DF**(*result*)

**to\_msgpack**(*result*)

#### <span id="page-26-1"></span>**epivizfileserver.parser.BaseFile module**

<span id="page-26-0"></span>Genomics file classes

```
class epivizfileserver.parser.BaseFile.BaseFile(file)
```
Bases: [object](https://docs.python.org/3.6/library/functions.html#object)

Base file class for parser module

This class provides various useful functions

Parameters  $file$  – file location

#### **local**

if file is local or hosted on a public server

#### **endian**

check for endianess

**HEADER\_STRUCT = <Struct object>**

**SUMMARY\_STRUCT = <Struct object>**

**bin\_rows**(*data*, *chr*, *start*, *end*, *columns=None*, *metadata=None*, *bins=400*) Bin genome by bin length and summarize the bin

**decompress\_binary**(*bin\_block*) decompress a binary string

Parameters **bin\_block** – binary string

Returns a zlib decompressed binary string

**formatAsJSON**(*data*) Encode a data object as JSON

Parameters **data** – any data object to encode

Returns data encoded as JSON

<span id="page-27-4"></span>**get\_bytes**(*offset*, *size*) Get bytes within a given range

Parameters

- **offset** ([int](https://docs.python.org/3.6/library/functions.html#int)) byte start position in file
- **size** ([int](https://docs.python.org/3.6/library/functions.html#int)) size of bytes to access from offset
- Returns binary string from offset to (offset + size)

```
get_bytes_http(offset, size)
```

```
get_data(chr, start, end)
```

```
get_status()
```

```
is_local(file)
     Checks if file is local or hosted publicly
```
Parameters **file** – location of file

**parse\_header**()

**parse\_url**(*furl=None*)

```
parse_url_http(furl=None)
```
**simplified\_bin\_rows**(*data*, *chr*, *start*, *end*, *columns=None*, *metadata=None*, *bins=400*)

#### <span id="page-27-2"></span>**epivizfileserver.parser.BigBed module**

```
class epivizfileserver.parser.BigBed.BigBed(file, columns=None)
```
Bases: [epivizfileserver.parser.BigWig.BigWig](#page-27-0)

Bed file parser

Parameters file ([str](https://docs.python.org/3.6/library/stdtypes.html#str)) – bigbed file location

**get\_autosql**() parse autosql stored in file

Returns an array of columns in file parsed from autosql

**magic = '0x8789F2EB'**

**parseLeafDataNode**(*chrmId*, *start*, *end*, *zoomlvl*, *rStartChromIx*, *rStartBase*, *rEndChromIx*, *rEnd-Base*, *rdataOffset*, *rDataSize*) Parse leaf node

## <span id="page-27-3"></span>**epivizfileserver.parser.BigWig module**

```
class epivizfileserver.parser.BigWig.BigWig(file, columns=None)
    Bases: epivizfileserver.parser.BaseFile.BaseFile
```
BigWig file parser

Parameters file ([str](https://docs.python.org/3.6/library/stdtypes.html#str)) – bigwig file location

**tree**

chromosome tree parsed from file

**columns**

column names

#### <span id="page-28-0"></span>**cacheData**

locally cached data for this file

**daskWrapper**(*fileObj*, *chr*, *start*, *end*, *bins=2000*, *zoomlvl=-1*, *metric='AVG'*, *respType='JSON'*) Dask Wrapper

#### **getHeader**()

get header byte region in file

#### **getId**(*chrmzone*)

Get mapping of chromosome to id stored in file

**Parameters chrmzone** ([str](https://docs.python.org/3.6/library/stdtypes.html#str)) – chromosome

Returns id in file for the given chromosome

**getRange**(*chr*, *start*, *end*, *bins=2000*, *zoomlvl=-1*, *metric='AVG'*, *respType='DataFrame'*, *treedisk=None*)

Get data for a given genomic location

#### Parameters

- $chr(str)$  $chr(str)$  $chr(str)$  chromosome
- **start** ([int](https://docs.python.org/3.6/library/functions.html#int)) genomic start
- **end**  $(int)$  $(int)$  $(int)$  genomic end
- **respType**  $(str)$  $(str)$  $(str)$  result format type, default is "DataFrame"

#### Returns

result a DataFrame with matched regions from the input genomic location if respType is DataFrame else result is an array

error if there was any error during the process

#### **getTree**(*zoomlvl*)

Get chromosome tree for a given zoom level

**Parameters zoomlvl** ([int](https://docs.python.org/3.6/library/functions.html#int)) – zoomlvl to get

Returns Tree binary bytes

#### **getTreeBytes**(*zoomlvl*, *start*, *size*)

**getValues**(*chr*, *start*, *end*, *zoomlvl*)

Get data for a region

Note: Do not use this directly, use getRange

#### Parameters

- $chr(str) chromosome$  $chr(str) chromosome$  $chr(str) chromosome$
- **start** ([int](https://docs.python.org/3.6/library/functions.html#int)) genomic start
- **end**  $(int)$  $(int)$  $(int)$  genomic end

Returns data for the region

#### **getZoom**(*zoomlvl*, *binSize*)

Get Zoom record for the given bin size

- **zoomlvl** ([int](https://docs.python.org/3.6/library/functions.html#int)) zoomlvl to get
- **binSize** ([int](https://docs.python.org/3.6/library/functions.html#int)) bin data by bin size

Returns zoom level

<span id="page-29-1"></span>**getZoomHeader**(*data*)

**get\_autosql**()

parse autosql in file

Returns an array of columns in file parsed from autosql

#### **get\_cache**()

**locateTree**(*chrmId*, *start*, *end*, *zoomlvl*, *offset*) Locate tree for the given region

#### Parameters

- **chrmId** ([int](https://docs.python.org/3.6/library/functions.html#int)) chromosome
- **start** ([int](https://docs.python.org/3.6/library/functions.html#int)) genomic start
- **end**  $(int)$  $(int)$  $(int)$  genomic end
- **zoomlvl** ([int](https://docs.python.org/3.6/library/functions.html#int)) zoom level
- **offset**  $(int)$  $(int)$  $(int)$  offset position in the file

Returns nodes in the stored R-tree

```
magic = '0x888FFC26'
```

```
parseLeafDataNode(chrmId, start, end, zoomlvl, rStartChromIx, rStartBase, rEndChromIx, rEnd-
                        Base, rdataOffset, rDataSize)
```
Parse an Rtree leaf node

```
parse_header(data=None)
```

```
parse header in file
```
Returns attributed stored in the header

```
readRtreeHeaderNode(zoomlvl)
    Parse an Rtree Header node
```
Parameters **zoomlvl** ([int](https://docs.python.org/3.6/library/functions.html#int)) – zoom level

Returns header node Rtree object

**readRtreeNode**(*zoomlvl*, *offset*) Parse an Rtree node

**Parameters** 

- **zoomlvl** ([int](https://docs.python.org/3.6/library/functions.html#int)) zoom level
- **offset** ([int](https://docs.python.org/3.6/library/functions.html#int)) offset in the file

Returns node Rtree object

**set\_cache**(*cache*)

**traverseRtreeNodes**(*node*, *zoomlvl*, *chrmId*, *start*, *end*, *result=[]*) Traverse an Rtree to get nodes in the given range

#### <span id="page-29-0"></span>**epivizfileserver.parser.GWASBigBed module**

```
class epivizfileserver.parser.GWASBigBed.GWASBigBed(file, columns=None)
    Bases: epivizfileserver.parser.BigBed.BigBed
```
<span id="page-30-1"></span>Bed file parser

Parameters file ([str](https://docs.python.org/3.6/library/stdtypes.html#str)) – GWASBigBed file location

**getRange**(*chr*, *start*, *end*, *bins=2000*, *zoomlvl=-1*, *metric='AVG'*, *respType='DataFrame'*, *treedisk=None*)

Get data for a given genomic location

#### Parameters

- $chr(str) chromosome$  $chr(str) chromosome$  $chr(str) chromosome$
- **start** ([int](https://docs.python.org/3.6/library/functions.html#int)) genomic start
- **end**  $(int)$  $(int)$  $(int)$  genomic end
- **respType**  $(str)$  $(str)$  $(str)$  result format type, default is "DataFrame

#### Returns

result a DataFrame with matched regions from the input genomic location if respType is DataFrame else result is an array

error if there was any error during the process

**magic = '0x8789F2EB'**

#### <span id="page-30-0"></span>**epivizfileserver.parser.GtfFile module**

```
class epivizfileserver.parser.GtfFile.GtfFile(file, columns=['chr', 'source', 'feature',
                                                            'start', 'end', 'score', 'strand', 'frame',
                                                            'group'])
```
Bases: [object](https://docs.python.org/3.6/library/functions.html#object)

GTF File Class to parse gtf/gff files

#### Parameters

- **file**  $(str)$  $(str)$  $(str)$  file location can be local (full path) or hosted publicly
- **columns** ([\[str\]](https://docs.python.org/3.6/library/stdtypes.html#str)) column names for various columns in file

#### **file**

a pysam file object

#### **fileSrc**

location of the file

#### **cacheData**

cache of accessed data in memory

#### **columns**

column names to use

**getRange**(*chr*, *start*, *end*, *bins=2000*, *zoomlvl=-1*, *metric='AVG'*, *respType='DataFrame'*) Get data for a given genomic location

- $chr(str)$  $chr(str)$  $chr(str)$  chromosome
- **start** ([int](https://docs.python.org/3.6/library/functions.html#int)) genomic start
- **end**  $(int)$  $(int)$  $(int)$  genomic end
- **respType** ([str](https://docs.python.org/3.6/library/stdtypes.html#str)) result format type, default is "DataFrame

#### <span id="page-31-1"></span>Returns

result a DataFrame with matched regions from the input genomic location if respType is DataFrame else result is an array

error if there was any error during the process

**get\_col\_names**()

**get\_data**(*chr*, *start*, *end*, *bins=2000*, *zoomlvl=-1*, *metric='AVG'*, *respType='DataFrame'*)

**parse\_attribute**(*item*, *key*)

**searchGene**(*query*, *maxResults=5*)

**search\_gene**(*query*, *maxResults=5*)

#### <span id="page-31-0"></span>**epivizfileserver.parser.GtfParsedFile module**

```
class epivizfileserver.parser.GtfParsedFile.GtfParsedFile(file, columns=['chr',
                                                                    'start', 'end',
                                                                    'width', 'strand',
                                                                    'geneid', 'exon_starts',
                                                                    'exon_ends', 'gene'])
```
Bases: [object](https://docs.python.org/3.6/library/functions.html#object)

GTF File Class to parse gtf/gff files

#### Parameters

- **file**  $(str)$  $(str)$  $(str)$  file location can be local (full path) or hosted publicly
- **columns** ([\[str\]](https://docs.python.org/3.6/library/stdtypes.html#str)) column names for various columns in file

#### **file**

a pysam file object

#### **fileSrc**

location of the file

#### **cacheData**

cache of accessed data in memory

#### **columns**

column names to use

**getRange**(*chr*, *start*, *end*, *bins=2000*, *zoomlvl=-1*, *metric='AVG'*, *respType='DataFrame'*) Get data for a given genomic location

#### Parameters

- $chr(str) chromosome$  $chr(str) chromosome$  $chr(str) chromosome$
- **start** ([int](https://docs.python.org/3.6/library/functions.html#int)) genomic start
- **end**  $(int)$  $(int)$  $(int)$  genomic end
- **respType**  $(str)$  $(str)$  $(str)$  result format type, default is "DataFrame"

#### Returns

result a DataFrame with matched regions from the input genomic location if respType is DataFrame else result is an array

error if there was any error during the process

<span id="page-32-1"></span>**get\_col\_names**()

**get\_data**(*chr*, *start*, *end*, *bins=2000*, *zoomlvl=-1*, *metric='AVG'*, *respType='DataFrame'*)

**parse\_attribute**(*item*, *key*)

**searchGene**(*query*, *maxResults=5*)

**search\_gene**(*query*, *maxResults=5*)

#### <span id="page-32-0"></span>**epivizfileserver.parser.GtfTabixFile module**

```
class epivizfileserver.parser.GtfTabixFile.GtfTabixFile(file, columns=None)
    Bases: epivizfileserver.parser.SamFile.SamFile
```
GTF File Class to parse gtf/gff files

#### **Parameters**

- **file**  $(str)$  $(str)$  $(str)$  file location can be local (full path) or hosted publicly
- **columns** ([\[str\]](https://docs.python.org/3.6/library/stdtypes.html#str)) column names for various columns in file

#### **file**

a pysam file object

#### **fileSrc**

location of the file

#### **cacheData**

cache of accessed data in memory

#### **columns**

column names to use

**getRange**(*chr*, *start*, *end*, *bins=2000*, *zoomlvl=-1*, *metric='AVG'*, *respType='DataFrame'*, *ensembl=True*)

Get data for a given genomic location

#### Parameters

- $chr(str)$  $chr(str)$  $chr(str)$  chromosome
- **start** ([int](https://docs.python.org/3.6/library/functions.html#int)) genomic start
- **end**  $(int)$  $(int)$  $(int)$  genomic end
- **respType**  $(str)$  $(str)$  $(str)$  result format type, default is "DataFrame"

#### Returns

result a DataFrame with matched regions from the input genomic location if respType is DataFrame else result is an array

error if there was any error during the process

#### **get\_bin**(*x*)

**get\_col\_names**(*result*)

**toDF**(*result*)

#### <span id="page-33-1"></span><span id="page-33-0"></span>**epivizfileserver.parser.HDF5File module**

```
class epivizfileserver.parser.HDF5File.HDF5File(file)
```
Bases: [object](https://docs.python.org/3.6/library/functions.html#object)

HDF5 File Class to parse only local hdf5 files

#### Parameters

- **file** ([str](https://docs.python.org/3.6/library/stdtypes.html#str)) file location can be local (full path) or hosted publicly
- **columns** ([\[str\]](https://docs.python.org/3.6/library/stdtypes.html#str)) column names for various columns in file

#### **file**

a pysam file object

#### **fileSrc**

location of the file

#### **cacheData**

cache of accessed data in memory

#### **columns**

column names to use

**getRange**(*chr*, *start=None*, *end=None*, *row\_names=None*) Get data for a given genomic location

#### Parameters

- $chr(str)$  $chr(str)$  $chr(str)$  chromosome
- **start** ([int](https://docs.python.org/3.6/library/functions.html#int)) genomic start
- **end**  $(int)$  $(int)$  $(int)$  genomic end
- **respType**  $(str)$  $(str)$  $(str)$  result format type, default is "DataFrame"

#### Returns

result a DataFrame with matched regions from the input genomic location if respType is DataFrame else result is an array

error if there was any error during the process

#### **read\_10x\_hdf5**(*chr*, *query\_names*)

read a 10xGenomics hdf5 file

#### Parameters

- $chr(str)$  $chr(str)$  $chr(str)$  chromosome
- **query\_names** ([\[str\]](https://docs.python.org/3.6/library/stdtypes.html#str)) genes to filter

#### Returns

result a DataFrame with matched regions from the input genomic location if respType is DataFrame else result is an array

error if there was any error during the process

#### <span id="page-34-2"></span><span id="page-34-0"></span>**epivizfileserver.parser.Helper module**

epivizfileserver.parser.Helper.**get\_range\_helper**(*toDF*, *get\_bin*, *get\_col\_names*, *chr*, *start*, *end*, *file\_iter*, *columns*, *resp-Type*)

#### <span id="page-34-1"></span>**epivizfileserver.parser.InteractionBigBed module**

**class** epivizfileserver.parser.InteractionBigBed.**InteractionBigBed**(*file, columns=['chr', 'start', 'end', 'name', 'score', 'value', 'exp', 'color', 'region1chr', 'region1start', 'region1end', 'region1name', 'region1strand', 'region2chr', 'region2start', 'region2end', 'region2name', 'region2strand']*) Bases: [epivizfileserver.parser.BigBed.BigBed](#page-27-1)

BigBed file parser for chromosome interaction Data

Columns in the bed file are

(chr, start, end, name, score, value (strength of interaction, same as value), exp, color, region1chr, region1start, region1end, region1name, region1strand, region2chr, region2start, region2end, region2name, region2strand)

Parameters file ([str](https://docs.python.org/3.6/library/stdtypes.html#str)) – InteractionBigBed file location

**getRange**(*chr*, *start*, *end*, *bins=2000*, *zoomlvl=-1*, *metric='AVG'*, *respType='DataFrame'*, *treedisk=None*) Get data for a given genomic location

#### Parameters

•  $chr(str)$  $chr(str)$  $chr(str)$  – chromosome

- <span id="page-35-2"></span>• **start** ([int](https://docs.python.org/3.6/library/functions.html#int)) – genomic start
- **end**  $(int)$  $(int)$  $(int)$  genomic end
- **respType**  $(str)$  $(str)$  $(str)$  result format type, default is "DataFrame

#### Returns

result a DataFrame with matched regions from the input genomic location if respType is DataFrame else result is an array

error if there was any error during the process

#### **magic = '0x8789F2EB'**

#### <span id="page-35-1"></span>**epivizfileserver.parser.SamFile module**

```
class epivizfileserver.parser.SamFile.SamFile(file, columns=None)
    object
```
#### SAM File Class to parse sam files

#### **Parameters**

- **file**  $(str)$  $(str)$  $(str)$  file location can be local (full path) or hosted publicly
- **columns** ([\[str\]](https://docs.python.org/3.6/library/stdtypes.html#str)) column names for various columns in file

#### **file**

a pysam file object

#### **fileSrc**

location of the file

#### **cacheData**

cache of accessed data in memory

#### **columns**

column names to use

**getRange**(*chr*, *start*, *end*, *bins=2000*, *zoomlvl=-1*, *metric='AVG'*, *respType='DataFrame'*) Get data for a given genomic location

#### Parameters

- $chr(str)$  $chr(str)$  $chr(str)$  chromosome
- **start** ([int](https://docs.python.org/3.6/library/functions.html#int)) genomic start
- **end**  $(int)$  $(int)$  $(int)$  genomic end
- **respType**  $(str)$  $(str)$  $(str)$  result format type, default is "DataFrame

#### Returns

result a DataFrame with matched regions from the input genomic location if respType is DataFrame else result is an array

error if there was any error during the process

**get\_bin**(*x*)

```
get_cache()
```

```
get_col_names(result)
```
<span id="page-36-2"></span>**set\_cache**(*cache*)

**toDF**(*result*)

#### <span id="page-36-1"></span>**epivizfileserver.parser.TbxFile module**

```
class epivizfileserver.parser.TbxFile.TbxFile(file, columns=['chr', 'start', 'end',
                                                        'width', 'strand', 'geneid', 'exon_starts',
                                                        'exon_ends', 'gene'])
     Bases: epivizfileserver.parser.SamFile.SamFile
```
TBX File Class to parse tbx files

#### **Parameters**

- **file**  $(str)$  $(str)$  $(str)$  file location can be local (full path) or hosted publicly
- **columns** ([\[str\]](https://docs.python.org/3.6/library/stdtypes.html#str)) column names for various columns in file

#### **file**

a pysam file object

#### **fileSrc**

location of the file

#### **cacheData**

cache of accessed data in memory

#### **columns**

column names to use

**getRange**(*chr*, *start*, *end*, *bins=2000*, *zoomlvl=-1*, *metric='AVG'*, *respType='DataFrame'*) Get data for a given genomic location

#### **Parameters**

- $chr(str)$  $chr(str)$  $chr(str)$  chromosome
- **start** ([int](https://docs.python.org/3.6/library/functions.html#int)) genomic start
- **end**  $(int)$  $(int)$  $(int)$  genomic end
- **respType**  $(str)$  $(str)$  $(str)$  result format type, default is "DataFrame"

#### Returns

result a DataFrame with matched regions from the input genomic location if respType is DataFrame else result is an array

error if there was any error during the process

#### **get\_bin**(*x*)

**get\_col\_names**(*result*)

**get\_data**(*chr*, *start*, *end*, *bins=2000*, *zoomlvl=-1*, *metric='AVG'*, *respType='DataFrame'*)

**searchGene**(*query*, *maxResults=5*)

**toDF**(*result*)

#### <span id="page-37-2"></span><span id="page-37-0"></span>**epivizfileserver.parser.TileDB module**

**class** epivizfileserver.parser.TileDB.**TileDB**(*path*) Bases: [object](https://docs.python.org/3.6/library/functions.html#object)

TileDB Class to parse only local tiledb files

#### Parameters

- **path** ([str](https://docs.python.org/3.6/library/stdtypes.html#str)) local full path to a dataset tiledb\_folder. This folder should contain data.tiledb, rows and cols files. See below for more detail.
- **columns** ([\[str\]](https://docs.python.org/3.6/library/stdtypes.html#str)) column names for various columns in file

#### Detail:

The tiledb\_folder should contain: 'data.tiledb' directory - corresponds to the uri of a tiledb array. The tiledb array must have a 'vals' attribute from which values are read. The array should have as many rows as the number of lines in the 'rows' file, and as many columns as the number of lines in the 'cols' file.

'rows' file - this is a tab-separated value file describing the rows of the tiledb array it must have as many lines as rows in the tiledb file. There should be no index column in this file (i.e., it is read with pandas.read\_csv( $\dots$ , sep='', index\_col=False)). It must have columns 'chr', 'start' and 'end'.

'cols' file - this is a tab-separated value file describing the columns of the tiledb array. It must have as many files as columns in the tiledb file. Column names for the tiledb array will be obtained from the first column in this file (i.e., iti is read with pandas.read\_csv( $\dots$ , sep=' ', index\_col=0)).

**getRange**(*chr*, *start=None*, *end=None*, *bins=2000*, *zoomlvl=-1*, *metric='AVG'*, *resp-Type='DataFrame'*, *treedisk=None*) Get data for a given genomic location

#### Parameters

- **chr** ([str](https://docs.python.org/3.6/library/stdtypes.html#str)) chromosome
- **start** ([int](https://docs.python.org/3.6/library/functions.html#int)) genomic start
- **end**  $(int)$  $(int)$  $(int)$  genomic end
- **respType**  $(str)$  $(str)$  $(str)$  result format type, default is "DataFrame

#### Returns

result a DataFrame with matched regions from the input genomic location if respType is DataFrame else result is an array

<span id="page-37-1"></span>error if there was any error during the process

#### <span id="page-38-3"></span>**epivizfileserver.parser.TranscriptTbxFile module**

```
class epivizfileserver.parser.TranscriptTbxFile.TranscriptTbxFile(file,
```
*columns=['chr', 'start', 'end', 'strand', 'transcript\_id', 'exon\_starts', 'exon\_ends', 'gene']*)

Bases: [epivizfileserver.parser.TbxFile.TbxFile](#page-36-0)

Class for tabix indexed transcript files

#### **Parameters**

- **file**  $(str)$  $(str)$  $(str)$  file location can be local (full path) or hosted publicly
- **columns** ([\[str\]](https://docs.python.org/3.6/library/stdtypes.html#str)) column names for various columns in file

#### **file**

a pysam file object

#### **fileSrc**

location of the file

#### **cacheData**

cache of accessed data in memory

#### **columns**

column names to use

#### <span id="page-38-1"></span>**epivizfileserver.parser.utils module**

```
epivizfileserver.parser.utils.create_parser_object(format, source, columns=None)
     Create appropriate File class based on file format
```
#### **Parameters**

- **format**  $(str)$  $(str)$  $(str)$  format of file
- **source**  $(str)$  $(str)$  $(str)$  location of file

Returns An instance of parser class

epivizfileserver.parser.utils.**toDataFrame**(*records*, *header=None*)

#### <span id="page-38-0"></span>**Module contents**

**epivizfileserver.server package**

#### <span id="page-38-2"></span>**Submodules**

#### <span id="page-39-1"></span>**epivizfileserver.server.request module**

```
class epivizfileserver.server.request.DataRequest(request)
    epivizfileserver.server.request.EpivizRequest
```
Data requests class

#### **get\_data**(*mMgr*)

Get Data for this request type

Returns JSON response for this request error: HTTP ERROR CODE

#### Return type result

#### **validate\_params**(*request*) Validate parameters for requests

Parameters **request** – dict of params from request

<span id="page-39-0"></span>**class** epivizfileserver.server.request.**EpivizRequest**(*request*)

Bases: [object](https://docs.python.org/3.6/library/functions.html#object)

Base class to process requests

**get\_data**(*mMgr*) Get Data for this request type

Returns JSON response for this request error: HTTP ERROR CODE

Return type result

#### **validate\_params**(*request*)

Validate parameters for requests

Parameters **request** – dict of params from request

**class** epivizfileserver.server.request.**MeasurementRequest**(*request*) Bases: [epivizfileserver.server.request.EpivizRequest](#page-39-0)

Measurement requests class

**get\_data**(*mMgr*)

Get Data for this request type

Returns JSON response for this request error: HTTP ERROR CODE

#### Return type result

**validate\_params**(*request*) Validate parameters for requests

Parameters **request** – dict of params from request

**class** epivizfileserver.server.request.**SearchRequest**(*request*) Bases: [epivizfileserver.server.request.EpivizRequest](#page-39-0)

Search requests class

**get\_data**(*mMgr*) Get Data for this request type

Returns JSON response for this request error: HTTP ERROR CODE

#### Return type result

**validate\_params**(*request*) Validate parameters for requests Parameters **request** – dict of params from request

<span id="page-40-1"></span>**class** epivizfileserver.server.request.**SeqInfoRequest**(*request*)

Bases: [epivizfileserver.server.request.EpivizRequest](#page-39-0)

SeqInfo requests class

**get\_data**(*mMgr*) Get Data for this request type

Returns JSON response for this request error: HTTP ERROR CODE

Return type result

**validate\_params**(*request*) Validate parameters for requests

Parameters **request** – dict of params from request

**class** epivizfileserver.server.request.**StatusRequest**(*request*, *datasource*) Bases: [epivizfileserver.server.request.EpivizRequest](#page-39-0)

#### **get\_status**(*mMgr*)

epivizfileserver.server.request.**create\_request**(*action*, *request*) Create appropriate request class based on action

#### Parameters

- **action** Type of request
- **request** Other request parameters

Returns An instance of EpivizRequest class

#### <span id="page-40-0"></span>**epivizfileserver.server.utils module**

```
epivizfileserver.server.utils.bin_rows(input, max_rows=2000)
     Helper function to bin rows to resolution
```
#### **Parameters**

- **input** dataframe to bin
- **max** rows resolution to scale rows

Returns data frame with scaled rows

epivizfileserver.server.utils.**create\_parser\_object**(*format*, *source*) Create appropriate File class based on file format

#### **Parameters**

- **format** Type of file
- **request** Other request parameters

Returns An instance of parser class

epivizfileserver.server.utils.**format\_result**(*input*, *params*, *offset=True*) Fromat result to a epiviz compatible format

#### Parameters

• **input** – input dataframe

- <span id="page-41-3"></span>• **params** – request parameters
- **offset** defaults to True

Returns formatted JSON response

#### <span id="page-41-0"></span>**Module contents**

```
epivizfileserver.server.MAXWORKER = 10
```
The server module allows users to instantly create a REST API from the list of measuremensts. The API can then be used to interactive exploration of data or build various applications.

epivizfileserver.server.**clean\_up**(*app*, *loop*)

```
epivizfileserver.server.create_fileHandler()
     create a dask file handler if one doesn't exist
```
epivizfileserver.server.**schedulePickle**() Sanic task to regularly pickle file objects from memory

epivizfileserver.server.**setup\_after\_connection**(*app*, *loop*)

epivizfileserver.server.**setup\_app**(*measurementsManager*, *dask\_scheduler=None*) Setup the Sanic Rest API

#### Parameters **measurementsManager** – a measurements manager object

Returns a sanic app object

```
epivizfileserver.server.setup_connection(app, loop)
     Sanic callback for app setup before the server starts
```
#### **epivizfileserver.trackhub package**

#### **Submodules**

#### <span id="page-41-2"></span>**epivizfileserver.trackhub.TrackHub module**

```
class epivizfileserver.trackhub.TrackHub.TrackHub(file)
    object
```
Base class for managing trackhub files TrackHub documentation is available at [https://genome.ucsc.edu/](https://genome.ucsc.edu/goldenPath/help/hgTrackHubHelp.html) [goldenPath/help/hgTrackHubHelp.html](https://genome.ucsc.edu/goldenPath/help/hgTrackHubHelp.html)

Parameters file – location of trackhub directory

**parse\_genome**()

**parse\_genomeTracks**()

**parse\_hub**()

**parse\_trackDb**(*track\_loc*)

#### <span id="page-41-1"></span>**Module contents**

#### **Submodules**

<span id="page-42-1"></span>**epivizfileserver.cli module**

<span id="page-42-0"></span>**Module contents**

# CHAPTER 2

Indices and tables

- <span id="page-44-0"></span>• genindex
- modindex
- search

## Python Module Index

#### <span id="page-46-0"></span>e

```
epivizfileserver, 39
epivizfileserver.client, 10
epivizfileserver.client.EpivizClient,
       10
epivizfileserver.handler, 13
epivizfileserver.handler.handler, 11
epivizfileserver.handler.HandlerNoActor,
      10
epivizfileserver.handler.utils, 13
epivizfileserver.measurements, 22
epivizfileserver.measurements.measurementClass,
       14
epivizfileserver.measurements.measurementManager,
      20
epivizfileserver.parser, 35
epivizfileserver.parser.BamFile, 22
epivizfileserver.parser.BaseFile, 23
epivizfileserver.parser.BigBed, 24
epivizfileserver.parser.BigWig, 24
epivizfileserver.parser.GtfFile, 27
epivizfileserver.parser.GtfParsedFile,
      28
epivizfileserver.parser.GtfTabixFile,
       29
epivizfileserver.parser.GWASBigBed, 26
epivizfileserver.parser.HDF5File, 30
epivizfileserver.parser.Helper, 31
epivizfileserver.parser.InteractionBigBed,
       31
epivizfileserver.parser.SamFile, 32
epivizfileserver.parser.TbxFile, 33
epivizfileserver.parser.TileDB, 34
epivizfileserver.parser.TranscriptTbxFile,
      35
epivizfileserver.parser.utils, 35
epivizfileserver.server, 38
epivizfileserver.server.request, 36
epivizfileserver.server.utils, 37
                                          epivizfileserver.trackhub, 38
                                          epivizfileserver.trackhub.TrackHub, 38
```
## Index

```
A
add_computed_measurement() (epivizfile-
        server.measurements.measurementManager.MeasurementMatnage(epivizfileserver.parser.GtfFile.GtfFile at-
        method), 20
add_genome() (epivizfile-
        server.measurements.measurementManager.MeasurementManager.parser.GtfParsedFile.GtfParsedFile
        method), 20
add_new_collections() (epivizfile-
        --<br>server.measurements.measurementManager.EMDMeasurementMaparser.GtfTabixFile.GtfTabixFile at-
        method), 20
add_new_measurements() (epivizfile-
        server.measurements.measurementManager.EMDMeasurementMap
server.parser.HDF5File.HDF5File attribute),
        method), 20
append () (epivizfileserver.measurements.measurementMandger.Meatsarementsule server.parser.SamFile.SamFile at-
        method), 22
B
BamFile (class in epivizfileserver.parser.BamFile), 22
BaseFile (class in epivizfileserver.parser.BaseFile), 23
BigBed (class in epivizfileserver.parser.BigBed), 24
BigWig (class in epivizfileserver.parser.BigWig), 24
bin_rows() (epivizfile-
        server.measurements.measurementClass.Measurement
        method), 18
bin_rows() (epivizfileserver.parser.BaseFile.BaseFile
        method), 23
bin_rows() (in module epivizfile-
        server.handler.handler), 13
bin_rows() (in module epivizfileserver.server.utils), 37
binFileData() (epivizfile-
        server.handler.handler.FileHandlerProcess
        method), 12
binFileData() (epivizfile-
        server.handler.HandlerNoActor.FileHandlerProcess
        method), 10
C
cacheData (epivizfileserver.parser.BamFile.BamFile
        attribute), 22
                                                 cacheData (epivizfileserver.parser.BigWig.BigWig at-
                                                          tribute), 24
                                                          tribute), 27
                                                cacheData (epivizfile-
                                                          attribute), 28
                                                 cacheData (epivizfile-
                                                          tribute), 29
                                                 cacheData (epivizfile-
                                                          30
                                                          tribute), 32
                                                 cacheData (epivizfileserver.parser.TbxFile.TbxFile at-
                                                          tribute), 33
                                                 cacheData (epivizfile-
                                                          server.parser.TranscriptTbxFile.TranscriptTbxFile
                                                          attribute), 35
                                                 clean_up() (in module epivizfileserver.server), 38
                                                 cleanFileOBJ() (epivizfile-
                                                          server.handler.handler.FileHandlerProcess
                                                          method), 12
                                                 cleanFileOBJ() (epivizfile-
                                                          server.handler.HandlerNoActor.FileHandlerProcess
                                                          method), 10
                                                 client (epivizfileserver.handler.handler.FileHandlerProcess
                                                          attribute), 12
                                                 client (epivizfileserver.handler.HandlerNoActor.FileHandlerProcess
                                                          attribute), 10
                                                 columns (epivizfileserver.parser.BamFile.BamFile at-
                                                          tribute), 22
                                                            columns (epivizfileserver.parser.BigWig.BigWig at-
                                                          tribute), 24
                                                 columns (epivizfileserver.parser.GtfFile.GtfFile at-
                                                          tribute), 27
                                                 columns (epivizfileserver.parser.GtfParsedFile.GtfParsedFile
                                                          attribute), 28
```
columns (*epivizfileserver.parser.GtfTabixFile.GtfTabixFile*

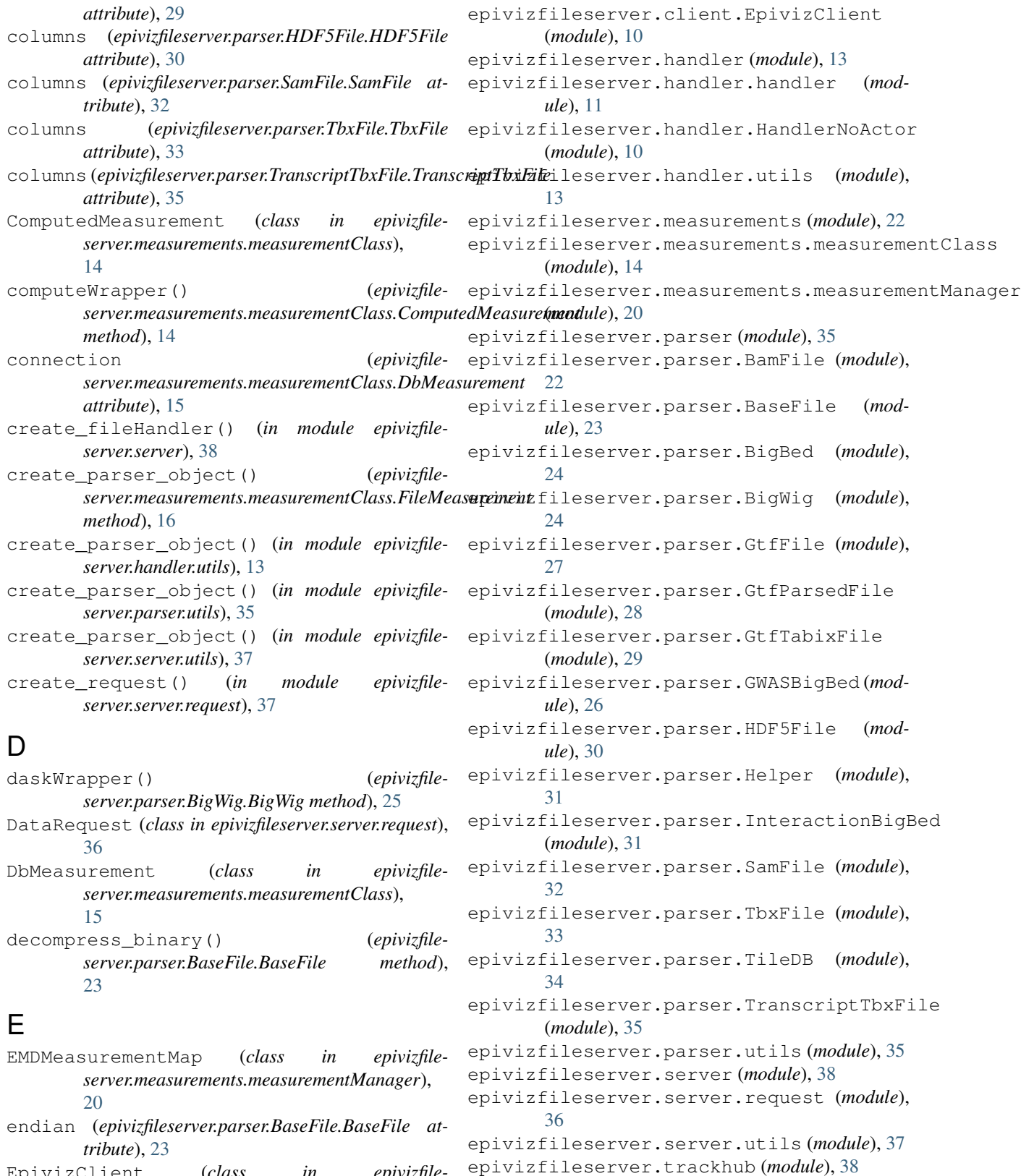

- EpivizClient (*class in epivizfileserver.client.EpivizClient*), [10](#page-13-3) epivizfileserver (*module*), [39](#page-42-1)
- epivizfileserver.client (*module*), [10](#page-13-3)

epivizfileserver.trackhub.TrackHub (*mod-*

EpivizRequest (*class in epivizfile-*

*ule*), [38](#page-41-3)

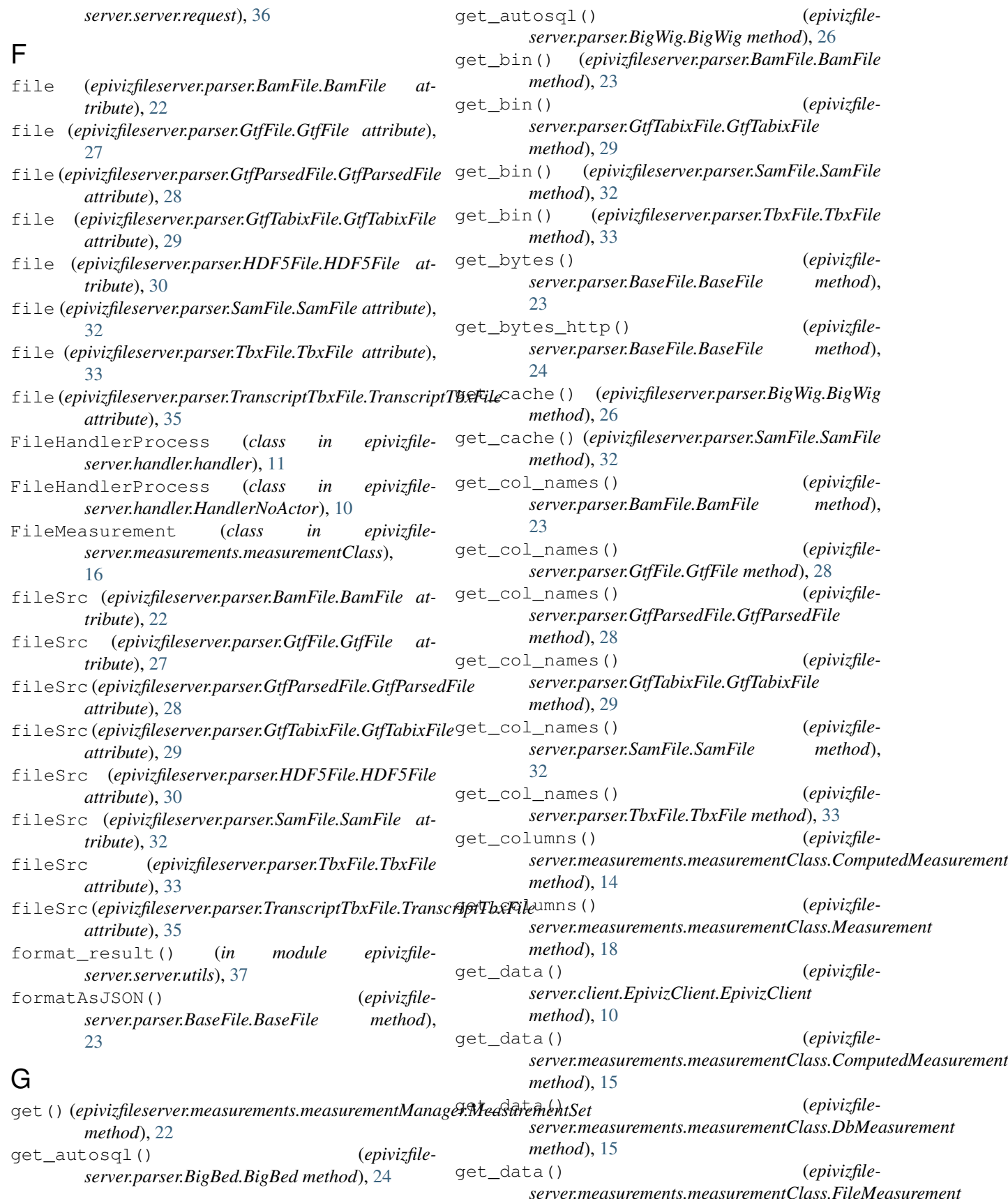

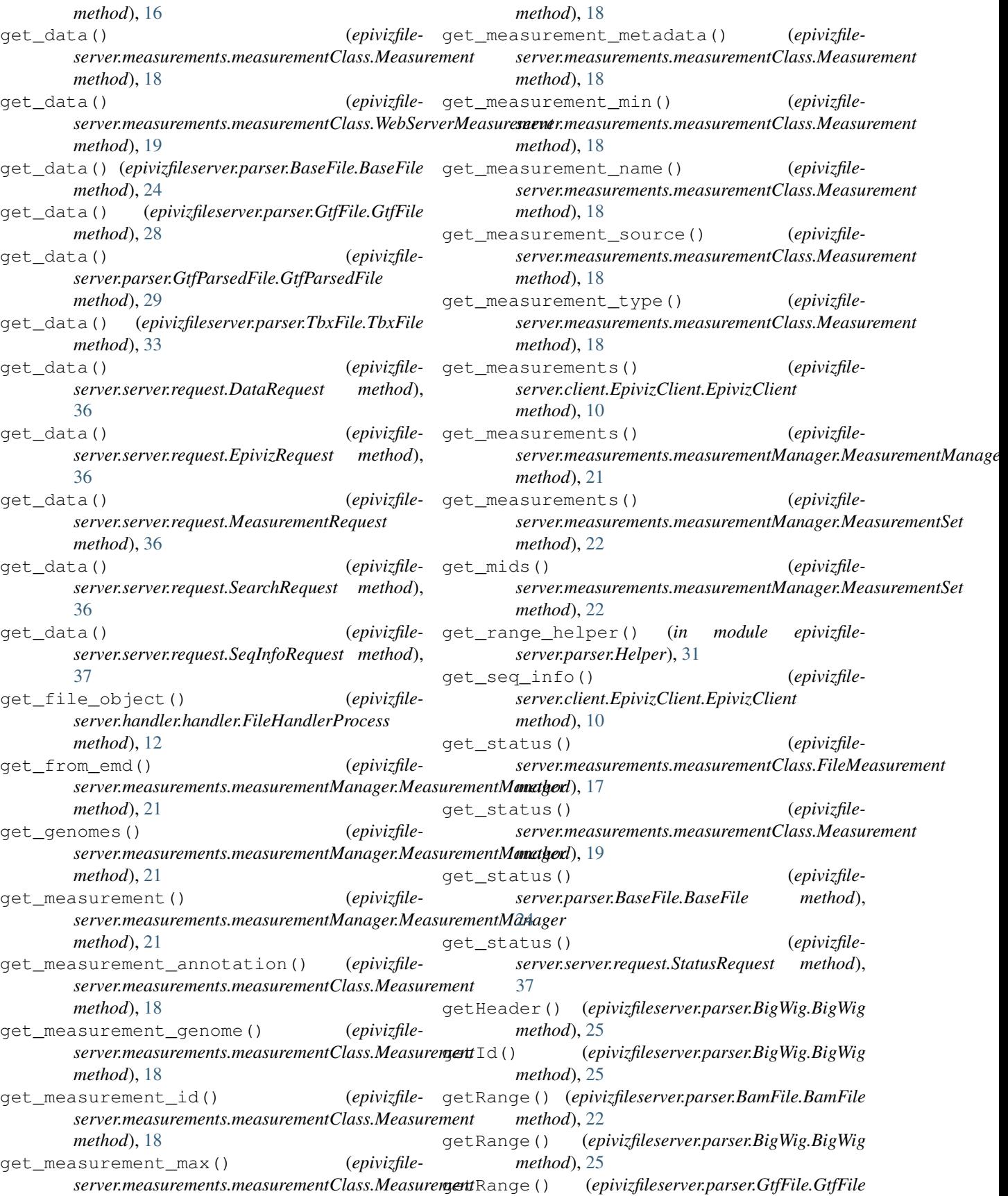

*method*), [27](#page-30-1) getRange() (*epivizfileserver.parser.GtfParsedFile.GtfParsedFile method*), [28](#page-31-1) getRange() (*epivizfileserver.parser.GtfTabixFile.GtfTabixFile method*), [29](#page-32-1) getRange() (*epivizfileserver.parser.GWASBigBed.GWASBigBed method*), [27](#page-30-1) getRange() (*epivizfileserver.parser.HDF5File.HDF5File method*), [30](#page-33-1) getRange() (*epivizfileserver.parser.InteractionBigBed.InteractionBigBed method*), [31](#page-34-2) getRange() (*epivizfileserver.parser.SamFile.SamFile method*), [32](#page-35-2) getRange() (*epivizfileserver.parser.TbxFile.TbxFile method*), [33](#page-36-2) getRange() (*epivizfileserver.parser.TileDB.TileDB method*), [34](#page-37-2) getRecord() (*epivizfileserver.handler.handler.FileHandlerProcess method*), [12](#page-15-0) getRecord() (*epivizfileserver.handler.HandlerNoActor.FileHandlerProcess method*), [11](#page-14-1) getTree() (*epivizfileserver.parser.BigWig.BigWig method*), [25](#page-28-0) getTreeBytes() (*epivizfileserver.parser.BigWig.BigWig method*), [25](#page-28-0) getValues() (*epivizfileserver.parser.BigWig.BigWig method*), [25](#page-28-0) getZoom() (*epivizfileserver.parser.BigWig.BigWig method*), [25](#page-28-0) getZoomHeader() (*epivizfileserver.parser.BigWig.BigWig method*), [26](#page-29-1) GtfFile (*class in epivizfileserver.parser.GtfFile*), [27](#page-30-1) GtfParsedFile (*class in epivizfileserver.parser.GtfParsedFile*), [28](#page-31-1) GtfTabixFile (*class in epivizfileserver.parser.GtfTabixFile*), [29](#page-32-1) GWASBigBed (*class in epivizfileserver.parser.GWASBigBed*), [26](#page-29-1) H handleFile() (*epivizfileserver.handler.handler.FileHandlerProcess method*), [12](#page-15-0)  $handleft(i)$ *server.handler.HandlerNoActor.FileHandlerProcess method*), [11](#page-14-1) handleSearch() (*epivizfileserver.handler.handler.FileHandlerProcess method*), [12](#page-15-0) handleSearch() (*epivizfileserver.handler.HandlerNoActor.FileHandlerProcess method*), [11](#page-14-1) HDF5File (*class in epivizfileserver.parser.HDF5File*), [30](#page-33-1) HEADER\_STRUCT (*epivizfileserver.parser.BaseFile.BaseFile attribute*), [23](#page-26-2) I import\_ahub() (*epivizfileserver.measurements.measurementManager.MeasurementManager method*), [21](#page-24-0) import\_dbm() (*epivizfileserver.measurements.measurementManager.MeasurementManager method*), [21](#page-24-0) import emd() (*epivizfileserver.measurements.measurementManager.MeasurementManager method*), [21](#page-24-0) import files() (*epivizfileserver.measurements.measurementManager.MeasurementManager method*), [21](#page-24-0) (*epivizfile*- import\_records() (*epivizfileserver.measurements.measurementManager.MeasurementManager method*), [21](#page-24-0) import\_trackhub() (*epivizfileserver.measurements.measurementManager.MeasurementManager method*), [21](#page-24-0) init() (epivizfileserver.measurements.measurementManager.EMDMeasu *method*), [20](#page-23-1) init\_collections() (*epivizfileserver.measurements.measurementManager.EMDMeasurementMap method*), [20](#page-23-1) init\_measurements() (*epivizfileserver.measurements.measurementManager.EMDMeasurementMap method*), [20](#page-23-1) InteractionBigBed (*class in epivizfileserver.parser.InteractionBigBed*), [31](#page-34-2) is computed() (*epivizfileserver.measurements.measurementClass.Measurement method*), [19](#page-22-0) is\_file() (*epivizfileserver.measurements.measurementClass.Measurement method*), [19](#page-22-0) is\_gene() (*epivizfileserver.measurements.measurementClass.Measurement method*), [19](#page-22-0) is\_local() (*epivizfileserver.parser.BaseFile.BaseFile method*), [24](#page-27-4)

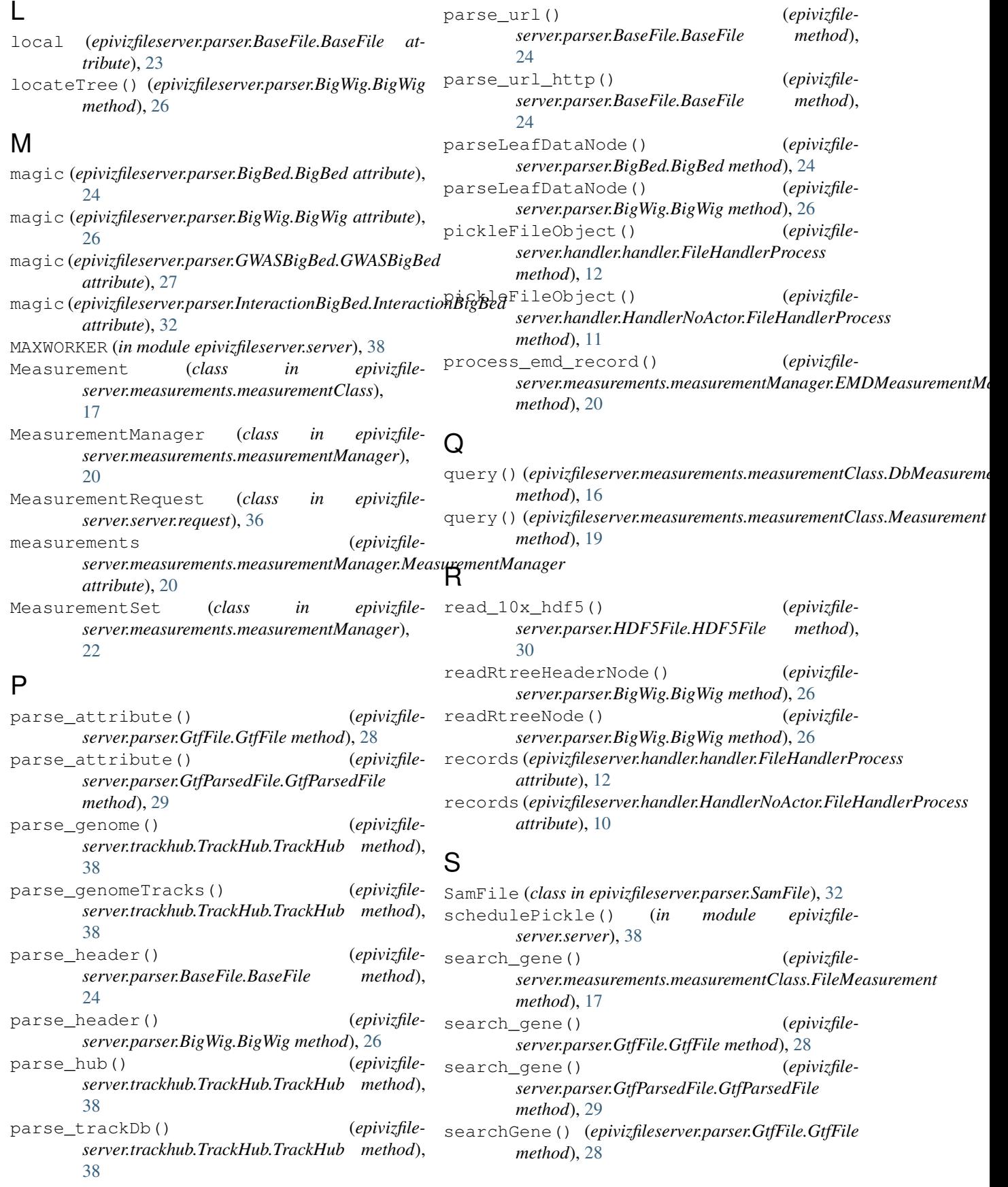

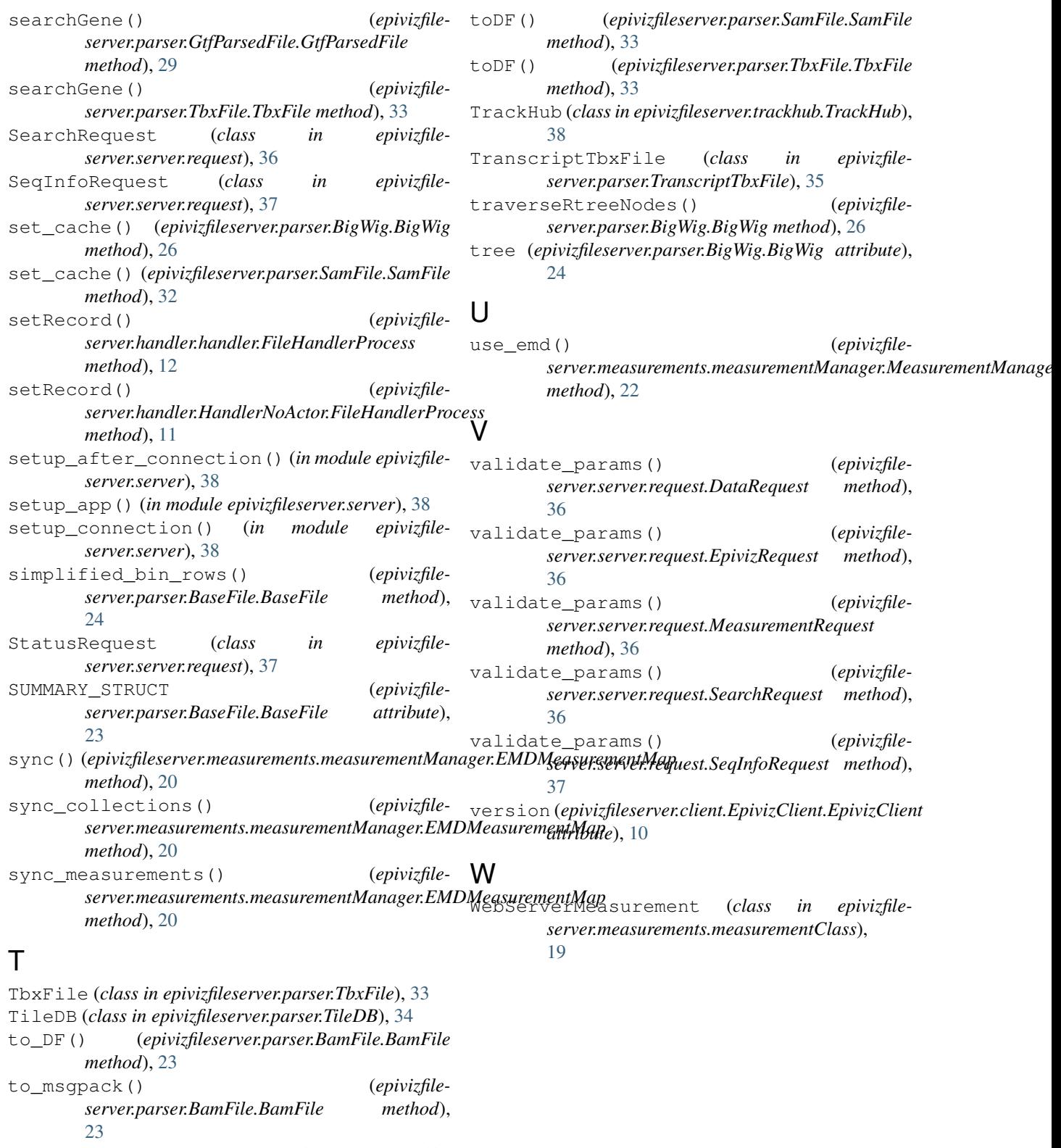

toDataFrame() (*in module epivizfileserver.parser.utils*), [35](#page-38-3)

toDF() (*epivizfileserver.parser.GtfTabixFile.GtfTabixFile method*), [29](#page-32-1)